## **MA PREMIÈRE CONNEXION MON P** PARCOURS

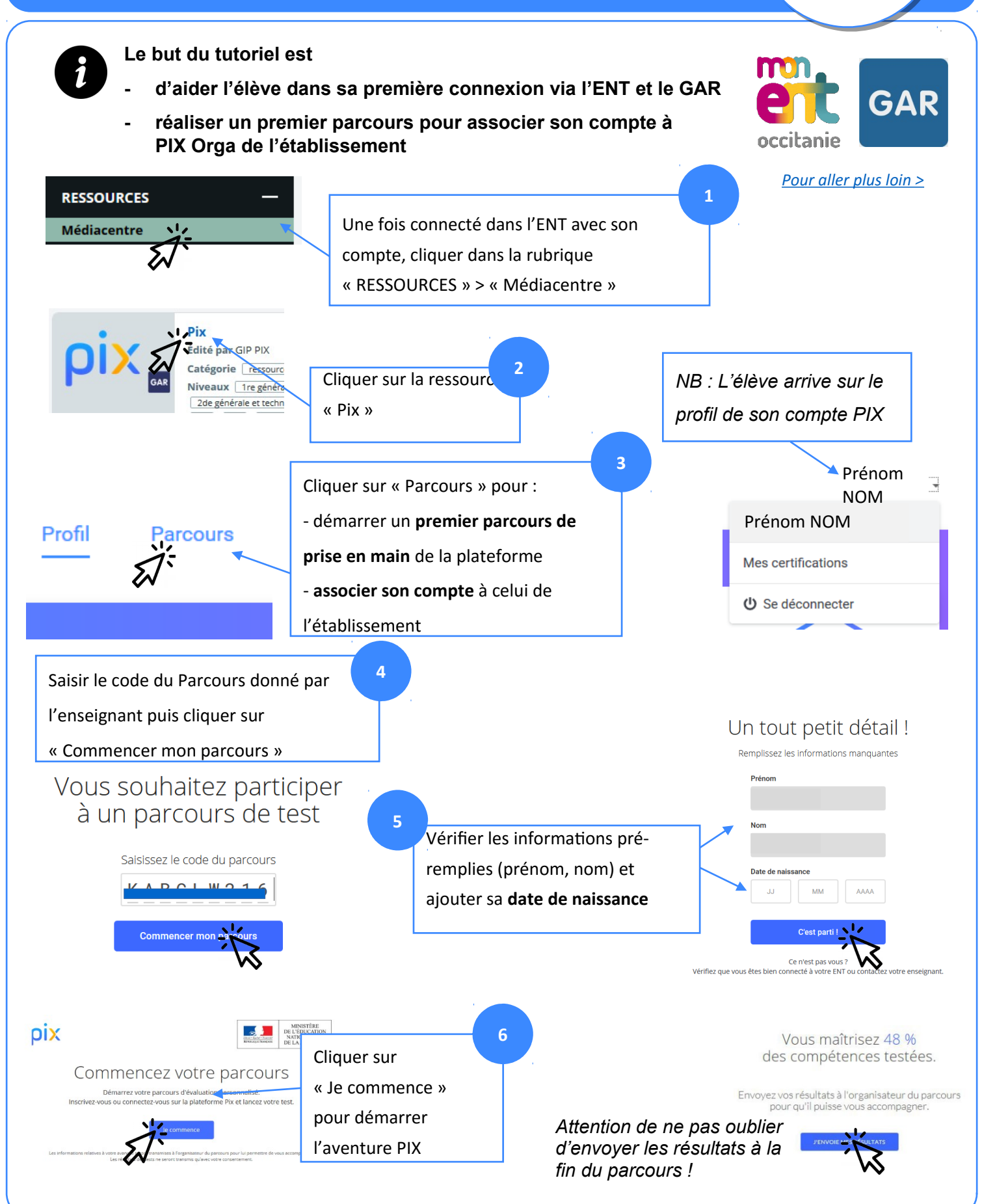